# МУНИЦИПАЛЬНОЕ БЮДЖЕТНОЕ ОБРАЗОВАТЕЛЬНОЕ УЧРЕЖДЕНИЕ АНАШЕНСКАЯ СРЕДНЯЯ ОБЩЕОБРАЗОВАТЕЛЬНАЯ ШКОЛА №1

РАССМОТРЕНО методическим советом МБОУ Анашенская СОШ№1 Протокол №  $\qquad$  от  $\qquad$  2022 г УТВЕРЖДАЮ Директор МОБУ Анашенская СОШ №1 В.Н. Горинова Приказ  $\mathcal{N}_2$  от  $2022$  г.

Подписан: Горинова Виктория Николаевная Серии.<br>
2022 Горинова Виктория Илеанова Серии.<br>
2022 Подписание СБОДЖЕНИЕ АНА СРЕДНЕНИЕ ДНА СРЕДНЕНИЕ ДНА СРЕДНЕНИЕ ДНА СРЕДНЕНИЕ АНА СРЕДНЕНИЕ АНА СРЕДНЕНИЕ МАЛОГОБОБОБОБОБОБОБОБОБ DN: C=RU, S=Красноярский край, T=Директор, O=МУНИЦИПАЛЬНОЕ БЮДЖЕТНОЕ ОБРАЗОВАТЕЛЬНОЕ УЧРЕЖДЕНИЕ АНАШЕНСКАЯ СВЕДНЯЯ ОБЩЕОБРАЗОВАТЕЛЬНАЯ ШКОЛА № 1, СНИЛС=08605763385, ИНН=242901056518, E=anash@novuo.ru, G=Виктория Николаевна, SN=Горинова, CN=Горинова Виктория Николаевна Основание: мною рассмотрен этот документ Местоположение: место подписания

# ДОПОЛНИТЕЛЬНАЯ ОБЩЕОБРАЗОВАТЕЛЬНАЯ ОБЩЕРАЗВИВАЮЩАЯ ПРОГРАММА

# **«Робототехника»**

Техническая направленность Базовый уровень Возраст учащихся 9-13 лет Срок реализации 1 год

> Составитель: педагог дополнительного образования Нечаев Денис Владимирович

Анаш

# **1.1.Пояснительная записка**

Дополнительная общеобразовательная общеразвивающая программа «Робототехника» (далее – Программа) разработана в соответствии с нормативно-правовыми документами:

- Федеральный Закон от 29.12.2012 №2 273-ФЗ (ред. от 31.07.2020) "Об образовании в Российской Федерации" (с изм. и доп., вступ. в силу с 01.08.2020);

Стратегия развития воспитания в Российской Федерации до 2025 года, утвержденная распоряжением Правительства РФ от 29.05.2015 г. № 996-р.;

- Концепция развития дополнительного образования детей до 2030 (Распоряжение Правительства РФ от 31.03.2022 г. № 729-р);

Приказ Министерства просвещения Российской Федерации от 30.09.2020 г. №533 «О внесении изменений в порядок организации и осуществления образовательной деятельности по дополнительным общеобразовательным программам, утвержденный приказом министерства просвещения российской федерации от 09.11.2018 г. №196»;

- Приказ Министерства просвещения Российской Федерации от 09.11.2018 г. № 196 «Об утверждении Порядка организации и осуществления образовательной деятельности по дополнительным общеобразовательным программам»;

- Письмо Министерства образования и науки РФ от 18.11.2015 г. № 09- 3242 «О направлении методических рекомендаций по проектированию дополнительных общеразвивающих программ (включая разноуровневые программы) разработанные Минобрнауки России совместно с ГАОУ ВО «Московский государственный педагогический университет», ФГАУ «Федеральный институт развития образования», АНО ДПО «Открытое образование»;

- Постановление Главного государственного санитарного врача РФ от 28.09.2020 г. № 28 «Об утверждении СанПиН 2.4.3648-20 «Санитарноэпидемиологические требования к организациям воспитания и обучения, отдыха и оздоровления детей и молодежи»;

- Методические рекомендации по разработке и оформлению дополнительных общеобразовательных общеразвивающих программ, разработанные региональным модельным центром дополнительного образования детей Красноярского края, 2021 год;

- Устав МБОУ Анашеской СОШ №1.

**Направленность Программы -** техническая. Программа направлена на решение задач с помощью роботов, которые учащиеся сами могут сконструировать и запрограммировать.

**Новизна и актуальность**

**Новизна Программы** в том, что дети учатся проектировать, защищать свое решение и воплощать его в реальной модели.

**Актуальность Программы** определяется запросом со стороны родителей и детей на занятия техническим творчеством.

В настоящее время различные виды роботов находят всё большее применение в машиностроении, медицине, космической промышленности, наибольшее распространение получили промышленные роботы. Образовательная робототехника приобретает все большую значимость и актуальность в наше время. Учащиеся вовлечены в образовательный процесс создания моделей роботов, проектирования и программирования робототехнических устройств. Ребята принимают участие в робототехнических соревнованиях, конкурсах, фестивалях.

**Отличительные особенности.** Программа разноуровневая - базового уровня. Учащиеся, пройдя обучение в программе «Лего – конструирование» стартового уровня (ознакомление с конструированием и моделированием, сборка лего по схеме) переходят на обучение в программу «Робототехника» базового уровня (освоение детьми навыков конструирования и моделирования).

#### **Адресат программы**

**Категория детей**: дети младшего и среднего школьного возраста с начальным уровнем подготовки конструирования и моделирования. В Программе могут заниматься, как мальчики, так и девочки.

**Возраст детей**: 9-13 лет.

**Наполняемость групп**: 1 группа по 10 человек, минимальное 9 максимальное 10.

**Предполагаемый состав групп**: разновозрастной.

**Условия приема детей**: набор учащихся в Программу проводится на основании собеседования, анкетирования. В течение учебного года на вакантные места проводится дополнительный набор (на основании результатов выполнения практической работы в соответствии с Программой).

**Срок реализации программы и объем учебных часов:** 1 год обучения: 70 часов, 2 раза в неделю по 1 час.

#### **Форма обучения** – очная.

**Режим занятий**: занятия проходят 2 раза в неделю по 1 часа Продолжительность занятия 45 мин, перемена 15 минут.

#### **1.2.Цель и задачи**

**Цель**: развитие навыков технического творчества у учащихся через обучение конструированию, проектированию и программированию робототехнических устройств.

**Задачи Предметные:**

- дать первоначальные знания о конструкции робототехнических устройств;
- научить приемам сборки и программирования робототехнических устройств;
- познакомить с правилами безопасной работы с инструментами, необходимыми при конструировании, проектировании робототехнических устройств.

#### **Метапредметные:**

- развивать креативное мышление и пространственное воображение учащихся;
- развивать мотивацию учащихся к техническому творчеству.

#### **Личностные:**

- воспитывать самостоятельность, аккуратность и внимательность в работе;
- формировать навыки самостоятельной и коллективной работы.

#### **1.3.Содержание Программы**

#### **Учебный план**

Таблица 1

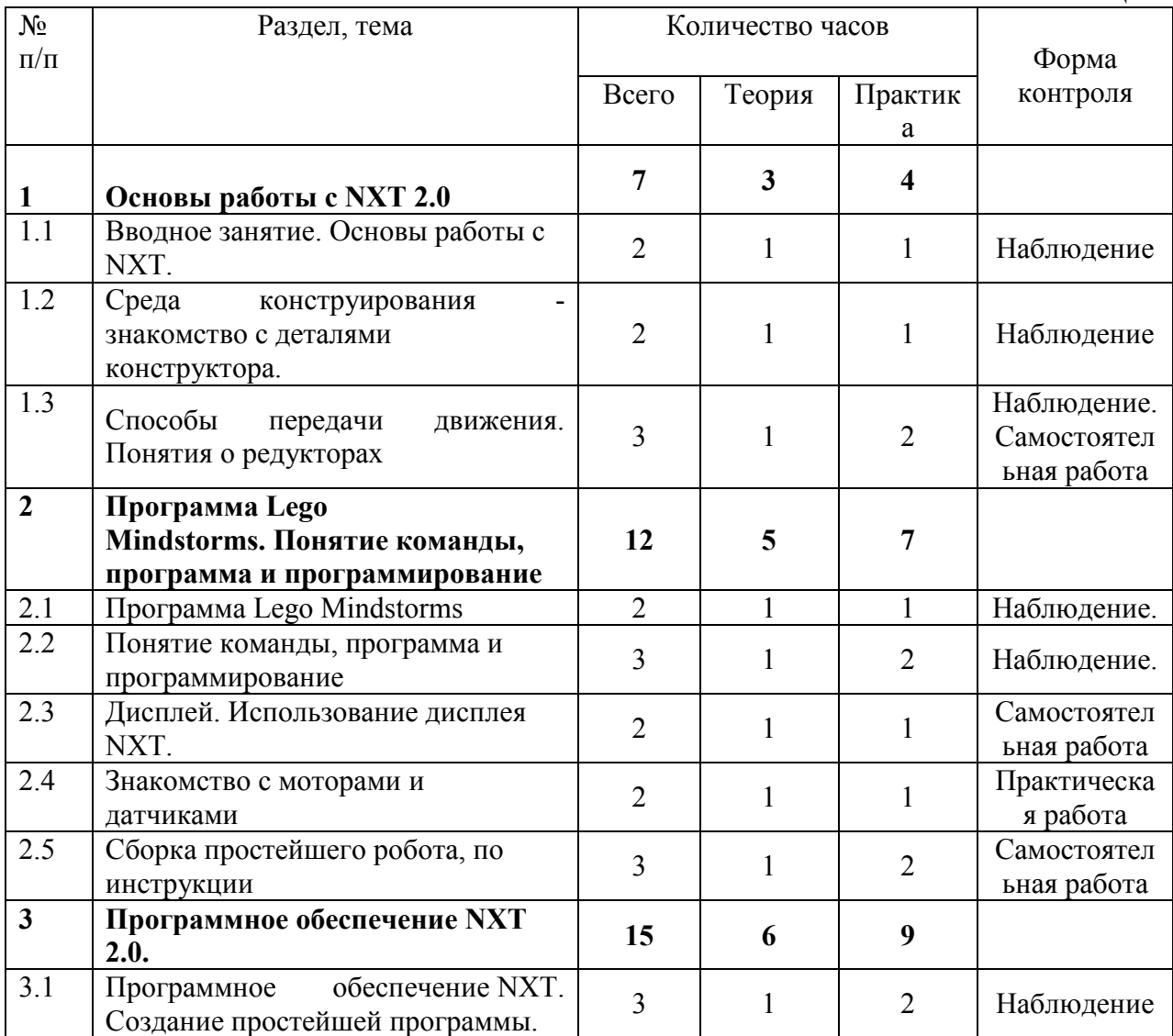

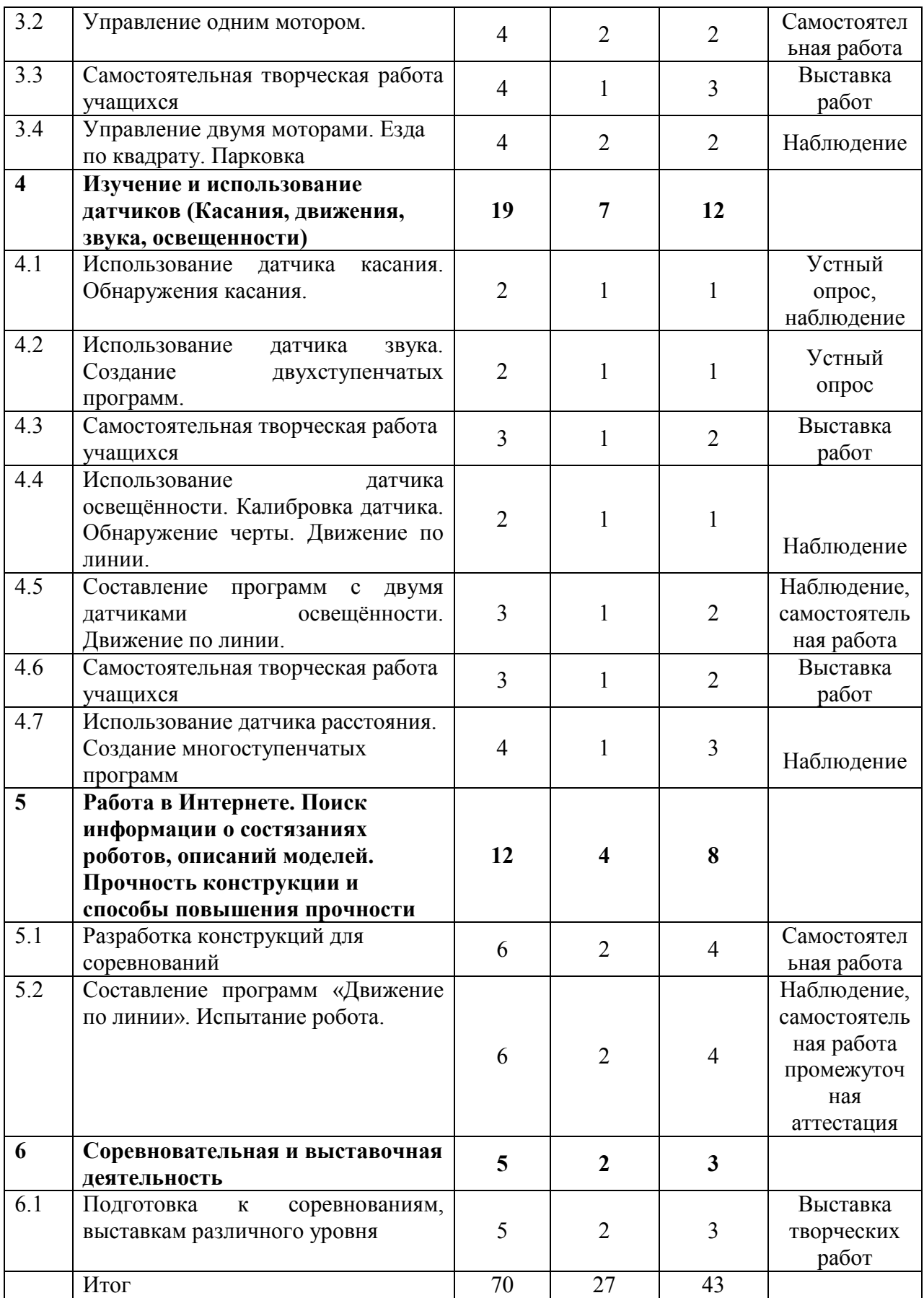

# **Содержание учебного плана**

# **Раздел 1. Основы работы с NXT 2.0 (10ч.) 1.1. Вводное занятие. Основы работы с NXT. (2ч)**

*Теория (1ч.):* Рассказ о развитии робототехники в мировом сообществе и в частности в России. Показ видео роликов о роботах и роботостроении. Правила техники безопасности. Презентация «Роботы вокруг нас»

*Практика (1ч.):* разбор правил по технике безопасности при работе с конструктором.

*Формы контроля:* наблюдение.

# **1.2. Среда конструирования - знакомство с деталями конструктора. (2ч)**

*Теория (1ч.):* Твой конструктор (состав, возможности). Основные детали (название и назначение). Датчики (назначение, единицы измерения). Двигатели. Микрокомпьютер NXT. Аккумулятор (зарядка, использование). Названия и назначения деталей. Как правильно разложить детали в наборе.

*Практика (1ч.):* Разбор деталей конструктора и их классификация.

*Формы контроля:* наблюдение.

# **1.3. Способы передачи движения. Понятия о редукторах(3ч.).**

*Теория (1ч.):* Зубчатые передачи, их виды. Применение зубчатых передач в технике. Различные виды зубчатых колес. Передаточное число.

*Практика (2ч.):* Сборка простейших механических передач.

*Формы контроля:* наблюдение, самостоятельная работа.

**Раздел 2. Программа Lego Mindstorms. Понятие команды, программа и программирование (12ч.)** 

## **2.1. Программа Lego Mindstorms.(2ч.)** .

*Теория (1ч.):* Знакомство с запуском программы, ее Интерфейсом. Команды, палитры инструментов. Подключение NXT

*Практика (1ч.):* Работа с интерфейсом программы.

*Формы контроля:* наблюдение.

# **2.2. Понятие команды, программа и программирование.(3ч.)**

*Теория (1ч.):* Визуальные языки программирования. Разделы программы, уровни сложности. Знакомство с RCX. Передача и запуск программы. Окно инструментов. Изображение команд в программе и на схеме.

*Практика (2ч.):* Составление и запуск программы в среде Mindstorms. *Формы контроля:* наблюдение.

#### **2.3. Дисплей. Использование дисплея NXT. Создание анимации**. (2ч.)

*Теория (1ч.):*Использование дисплея NXT принцип работы и параметры блока

*Практика (1ч.):* Создание анимации.

*Формы контроля:* наблюдение, самостоятельная работа

**2.4. Знакомство с моторами и датчиками**. (2ч.).

*Теория (1ч.):* Серводвигатель. Устройство и применение. Правила как проводить тестирование (Try me) - Мотор - Датчик освещенности - Датчик

звука - Датчик касания - Ультразвуковой датчик. Структура меню NXT. Снятие показаний с датчиков (View). Тестирование моторов и датчиков.

*Практика (1ч.):* Тестирование моторов и датчиков.

*Формы контроля:* практическая работа.

## **2.5 Сборка простейшего робота по инструкции.(3ч.)**

*Теория (1ч.):*правила сборка робота по инструкции.

*Практика (2ч.):* Сборка модели по инструкции (технологическим картам).

*Формы контроля:* самостоятельная работа.

# **Раздел 3. Программное обеспечение NXT 2.0. (15ч.)**

**3.1. Программное обеспечение NXT. Создание простейшей программы.(4 ч.)** 

*Теория 1.):* правила составления простых программ по линейным и псевдо линейным алгоритмам.

*Практика (3ч.):* Составление простых программ по линейным и псевдо линейным алгоритмам.

*Формы контроля:* наблюдение.

**3.2. Управление одним мотором.** (4ч.)

*Теория (2ч.):* Алгоритм работы программы с использованием 1 мотора.

*Практика (2ч.):* Движение вперёд-назад. Использование команды «Жди». Загрузка программ в NXT.

*Формы контроля:* самостоятельная работа.

**3.3. Самостоятельная творческая работа учащихся. (4 ч.)** 

*Практика (4ч.):* разработка модели робота.

*Формы контроля:* выставка работ.

**3.4. Управление двумя моторами. Езда по квадрату. Парковка.(4ч.)**.

*Теория (2ч.):* Алгоритм работы программы с использованием 2 моторов.

*Практика (2ч.):* Управление двумя моторами с помощью команды «жди». Использование палитры команд и окна Диаграммы. Использование палитры инструментов. Загрузка программ в NXT.

*Формы контроля:* наблюдение.

**Раздел 4. Изучение и использование датчиков (Касания, движения, звука, освещенности) (19 ч.)**

## **4.1. Использование датчика касания. Обнаружения касания.(2ч.)**

*Теория (1ч.):* Алгоритм работы программы с использованием датчика.

*Практика (1ч.):* Создание двухступенчатых программ. Использование кнопки «Выполнять много» раз для повторения действий программы. Сохранение и загрузка программ.

*Формы контроля:* устный опрос, наблюдение.

**4.2. Использование датчика звука. Создание двухступенчатых программ.(2ч.)** 

*Теория (1ч.):* Алгоритм работы программы с использованием датчика звука

*Практика (1ч.):* Блок «воспроизведение». Настройка концентратора данных блока «звук». Подача звуковых сигналов при касании.

*Формы контроля:* устный опрос

**4.3. Самостоятельная творческая работа учащихся. (6ч.)** 

*Практика (3ч.):разработка и создание модели робота. Формы контроля:* выставка работ

# **4.4. Использование датчика освещённости. Калибровка датчика. Обнаружение черты. Движение по линии.(2ч.)**

*Теория (1ч.):* Использование Датчика Освещенности в команде «жди».

*Практика (1ч.):* Создание многоступенчатых программ.

*Формы контроля:* наблюдение.

**4.5. Составление программ с двумя датчиками освещённости. Движение по линии 4 .** 

*Теория (1ч.):* Использование два датчика освещенности.

*Практика (3ч.):* Движение вдоль линии с применением двух датчиков освещенности.

*Формы контроля:* наблюдение, самостоятельная работа.

**4.6. Самостоятельная творческая работа учащихся.(4ч.)** 

*Практика (3ч.):разработка и создание модели робота.*

*Формы контроля: выставка работ*

**4.7. Использование датчика расстояния. Создание многоступенчатых программ. (4 ч.)** 

*Теория (1ч.):* Ультразвуковой датчик. Определение роботом расстояния до препятствия.

*Практика (3ч.):* Определение роботом расстояния до препятствия. *Формы контроля:* наблюдение

**Раздел 5. Работа в Интернете. Поиск информации о состязаниях роботов, описаний моделей. Прочность конструкции и способы повышения прочности. (12 ч.)**

# **5.1. Разработка конструкций для соревнований.(6ч.)**

*Теория (1ч.):* требования разработки конструкций к соревнованиям.

*Практика (5ч.):* Выбор оптимальной конструкции, изготовление, испытание и внесение конструкционных изменений. Сборка робота

*Формы контроля:* самостоятельная работа.

**5.2. Составление программ «Движение по линии». Испытание робота.(6ч.)** 

*Теория (2ч.):* алгоритм составления программ, объяснение команд программ.

*Практика (4ч.):* Испытание, выбор оптимальной программы. Составление программ.

*Формы контроля:* устный опрос.

**Раздел 6. Соревновательная и выставочная деятельность (5ч.)**

# **6.1. Подготовка к соревнованиям, выставкам различного уровня.(5ч.)**

*Теория (2ч.):* знакомство с положением, требованиями к работам. *Практика (3ч.):* Испытание модели, подготовка к соревнованиям *Формы контроля:* выставка творческих работ.

#### **1.4.Планируемые результаты**

#### **Предметные:**

- имеют первоначальные знания о конструкции робототехнических устройств;
- научились приемам сборки и программирования робототехнических устройств;
- познакомились с правилами безопасной работы с инструментами, необходимыми при конструировании, проектировании робототехнических устройств.

#### **Метапредметные:**

- развитие креативного мышления и пространственного воображения учащихся;
- развитие мотивации учащихся к техническому творчеству.

#### **Личностные:**

- развитие самостоятельности, аккуратности и внимательности в работе;
- формирование навыков самостоятельной и коллективной работы.

## **Раздел № 2. Комплекс организационно-педагогических условий**

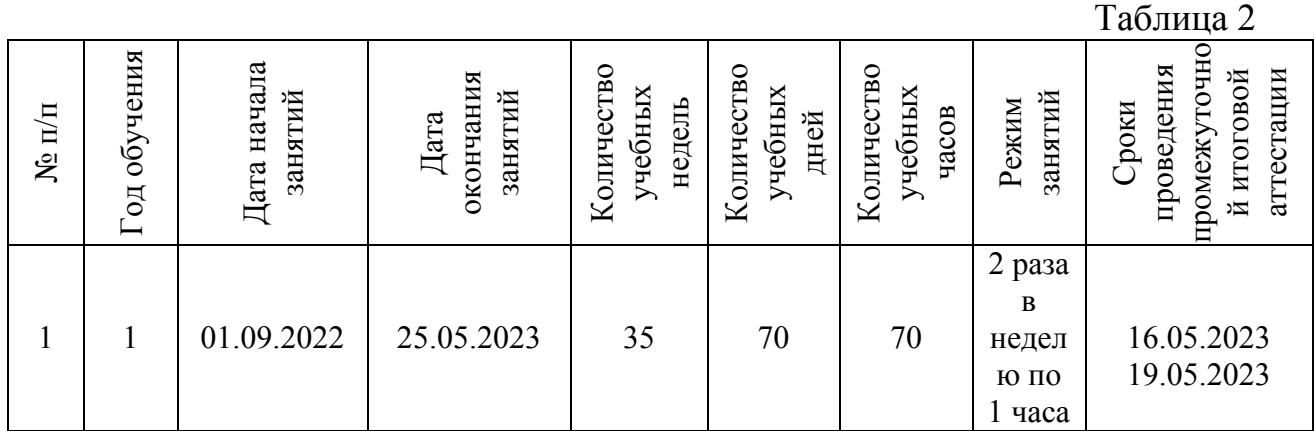

## **2.1. Календарный учебный график**

## **2.2. Условия реализации Программы**

#### **Материально-техническое обеспечение:**

- учебный кабинет № 204;
- ученический стол;
- стулья;
- тематические наборы конструктора Лего;
- компьютер;
- схемы, образцы и модели;
- иллюстрации, картинки с изображениями предметов и объектов;
- мультимедийное сопровождение по темам курса;

# **Информационное обеспечение:**

#### Интернет источник

- [https://www.prorobot.ru/lego/wedo.php;](https://www.prorobot.ru/lego/wedo.php) Информация о робототехническом конструкторе lego wedo
- <http://www.wroboto.org/> Портал олимпиад
- [http://www.roboclub.ru](http://www.roboclub.ru/) РобоКлуб. Практическая робототехника.
- [http://www.robot.ru](http://www.robot.ru/) Портал Robot.Ru Робототехника и Образование.
- [http://learning.9151394.ru](http://learning.9151394.ru/) Образовательная робототехника алтайский край
- <http://www.openclass.ru/wiki-pages/123792> Современные IT технологии
- [http://pedagogical\\_dictionary.academic.ru](http://pedagogical_dictionary.academic.ru/)Педагогический терминологический словарь

**Кадровое обеспечение программы:** Программу реализует педагог дополнительного образования, Нечаев Денис Владимирович, педагогический стаж работы -23 года, образование – высшее педагогическое.

#### **2.3. Формы аттестации и оценочные материалы**

**Формы отслеживания и фиксации:** образовательных результатов: карточки с заданиями, протокол промежуточной и итоговой аттестации, карта отслеживания результатов, журнал учета работы, журнал техники безопасности, грамоты, дипломы.

**Формы предъявления и демонстрации:** образовательных результатов: самостоятельная работа, практическая работа, защита творческого проекта, участие в выставках и конкурсах.

#### **Оценочные материалы**

**Входной** контроль осуществляется в виде собеседования,

анкетирования, чтобы выявить уровень знаний и умений учащихся.

**Текущий контроль** проводится в течение года: наблюдение, практическая работа, выставки.

**Итоговый** контроль проводится в конце учебного года: защита творческого проекта.

#### **Уровни освоения содержания программы**

**Высокий уровень**: ребенок выполняет все предложенные задания самостоятельно.

**Средний уровень:** ребенок выполняет самостоятельно и с частичной помощью педагога все предложенные задания

**Низкий уровень:** ребенок не может выполнить все предложенные задания, только с помощью педагога выполняет некоторые предложенные задания.

## **2.4. Методические материалы**

**Особенности организации образовательного процесса:** очное обучение.

**Методы обучения**: словесный, наглядный практический; объяснительно-иллюстративный, репродуктивный, частично-поисковый, проектный

и воспитания*:* поощрение, стимулирование, мотивация.

**Формы организации образовательного процесса:** индивидуальная, групповая.

**Формы организации учебного занятия***:* выставка, защита проектов, конкурс, открытое занятие, практическое занятие, презентация.

**Педагогические технологии:** технология группового обучения, технология проектной деятельности, технология игровой деятельности, коммуникативная технология обучения, здоровьесберегающая технология.

**Алгоритм учебного занятия:** вводная часть, основная часть, заключительная часть.

**Дидактические материалы:** раздаточные материалы, инструкционные и технологические карты, задания, упражнения, дидактические пособия, практические задания, учебные кинофильмы, схемы, образцы, модели, иллюстрации предметов и объектов, мультимедийное сопровождение по темам курса.

## **2.5. Список литературы**

#### **Список литературы, рекомендованный педагогам**

- 1. Белиовская Л.Г., Белиовский А.Е. Программируем микрокомпьютер NXT в LabVIEW. – М.: ДМК, 2010, 278 стр.;
- 2. В.А. Козлова, Робототехника в образовании электронный
- 3. Дистанционный курс «Конструирование и робототехника»
- 4. Чехлова А. В., Якушкин П. А.«Конструкторы LEGO DAKTA в курсе информационных технологий. Введение в робототехнику». - М.: ИНТ, 2001 г. **Список литературы**, **рекомендованной учащимся**
- 1. Белиовская Л.Г., Белиовский А.Е. Программируем микрокомпьютер NXT в LabVIEW. – М.: ДМК, 2010, 278 стр.;
- 2. ЛЕГО-лаборатория (Control Lab): Справочное пособие, М.: ИНТ, 1998, 150 стр.
- 3. Ньютон С. Брага. Создание роботов в домашних условиях. М.: NT Press, 2007, 345 стр.;Филиппов С.А. Робототехника для детей и родителей. С-Пб, «Наука», 2011г.

#### **Список литературы**, **рекомендованной родителям**

1. ЛЕГО-лаборатория (Control Lab): Справочное пособие, - М.: ИНТ, 1998, 150 стр.

2. Филиппов С.А. Робототехника для детей и родителей. С-Пб, «Наука», 2011г.

Приложение 1

Муниципальное бюджетное образовательное учреждение Анашенская средняя общеобразовательная школа №1

# **Рабочая программа на 2022-2023 учебный год к дополнительной общеобразовательной общеразвивающей программе «Робототехника»** Направленность: Техническая Уровень: Базовый

Форма реализации программы – очная Педагог дополнительного

образования: Нечаев Денис Владимирович

п. Анаш 2022

Согласовано Заместитель директора по УВР \_\_\_\_\_\_\_\_\_\_ О.Ю. Харламова  $\overline{\text{or}}$  2022

Утверждаю Директор МБОУ Анашенская СОШ №1 \_\_\_\_\_\_\_\_\_В.Н. Горинова  $O$   $T$ 

# Календарно-тематическое планирование Группа № 1 Возраст учащихся: 9 -13 лет

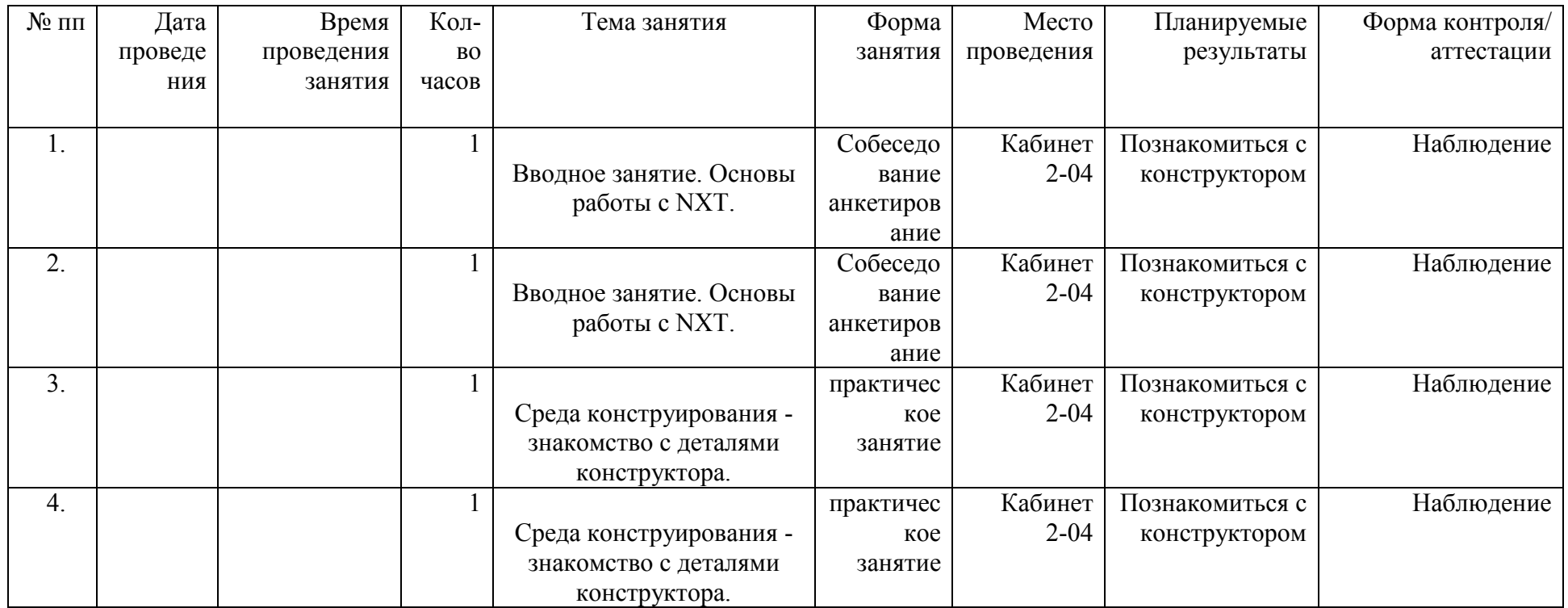

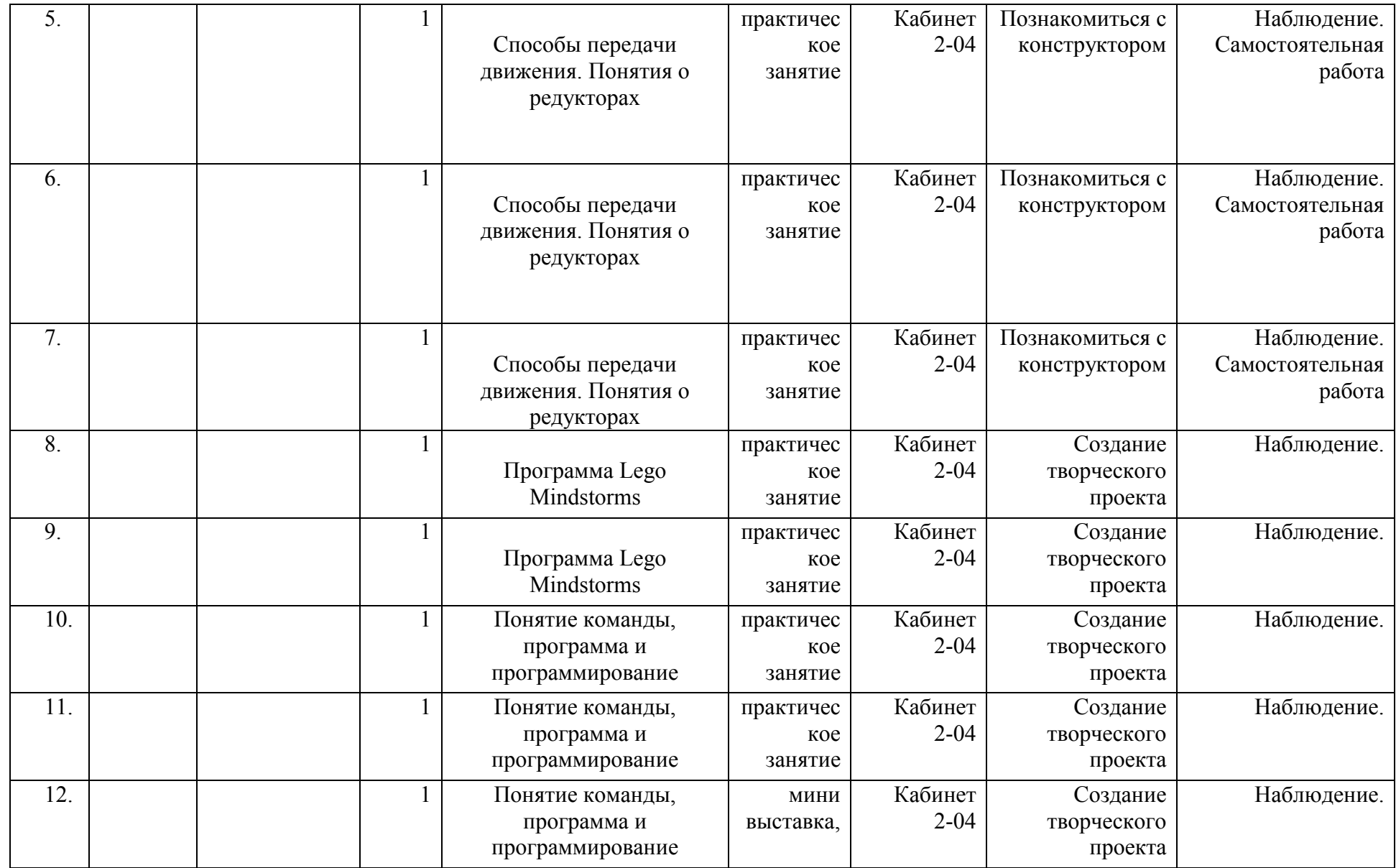

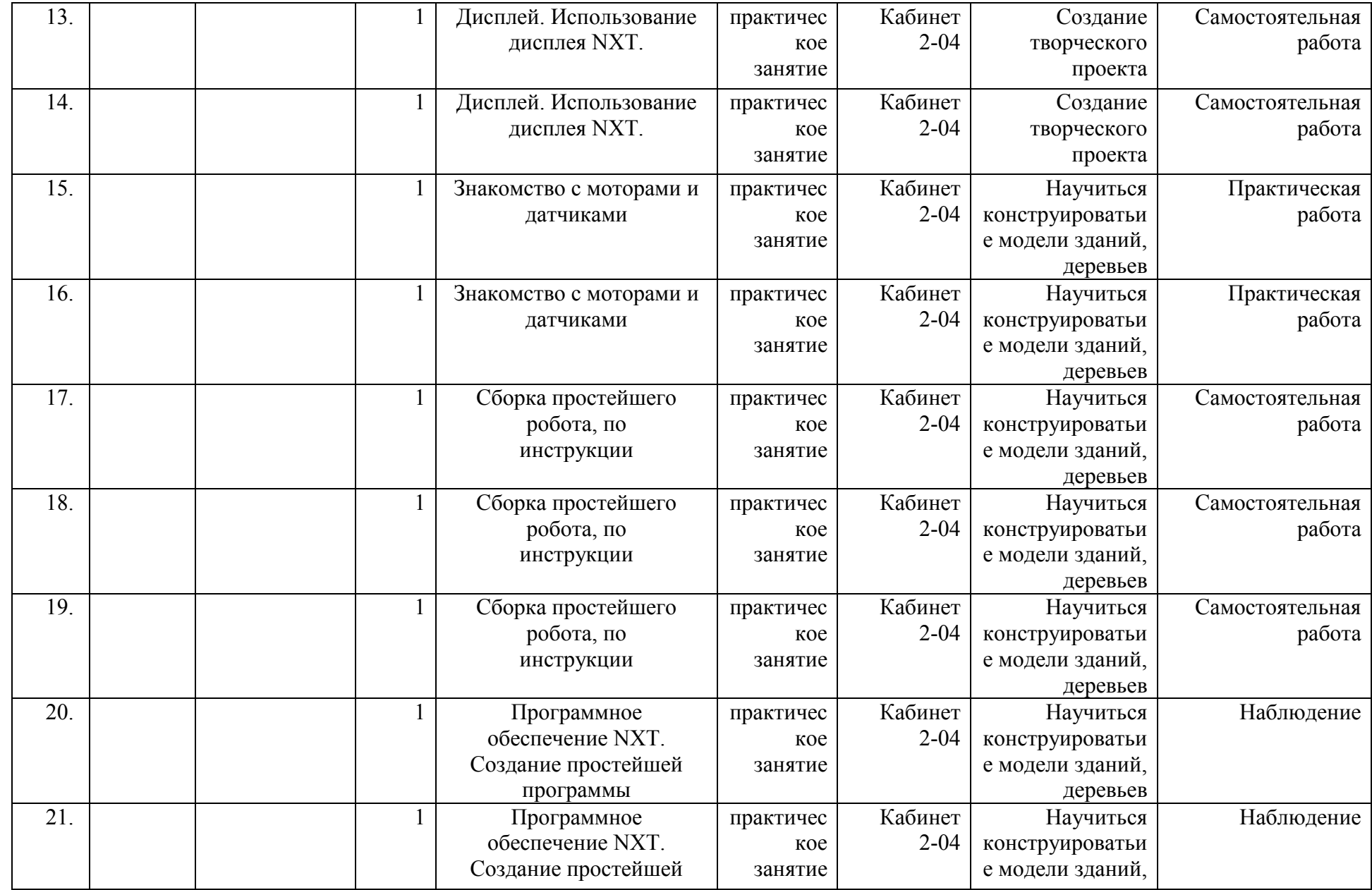

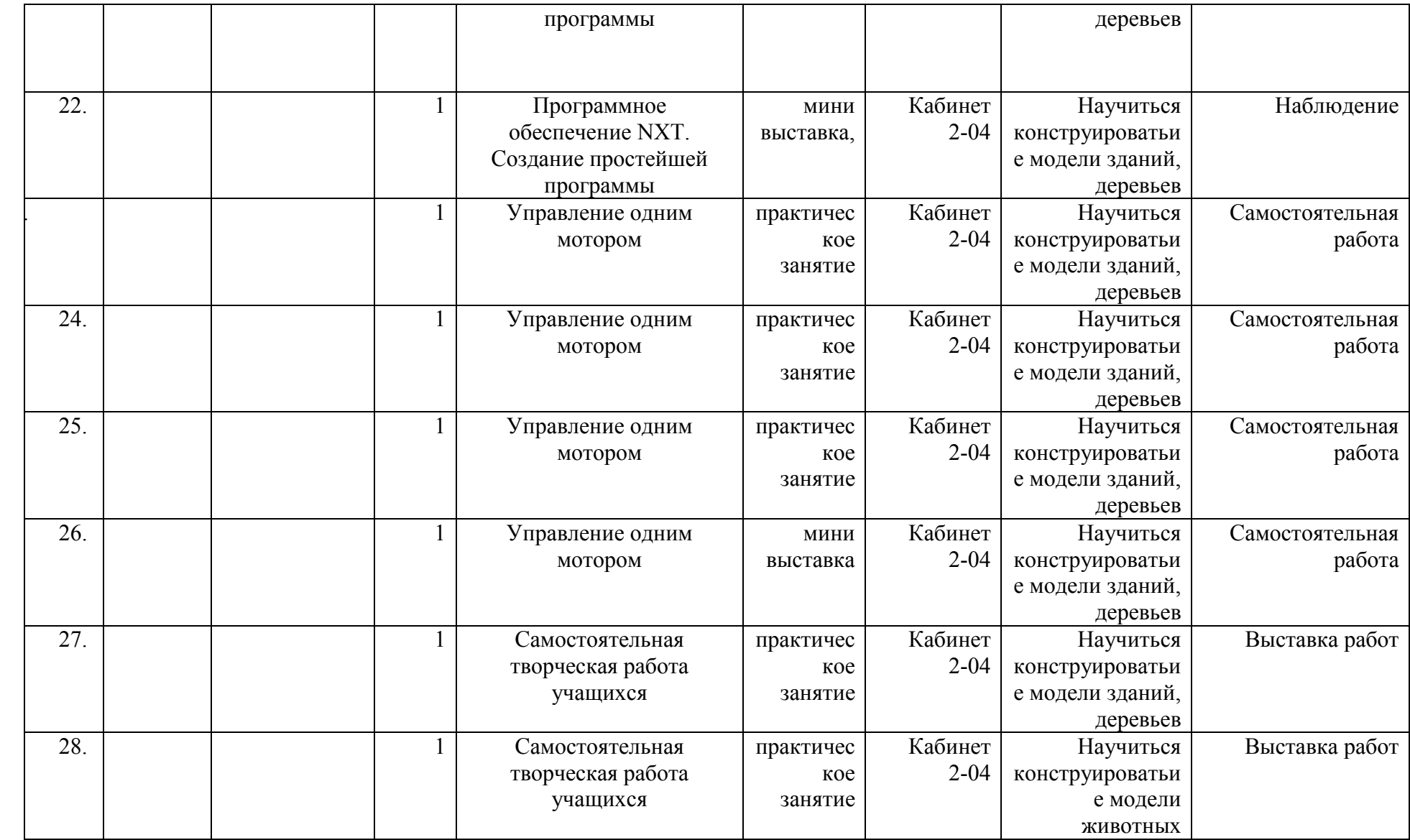

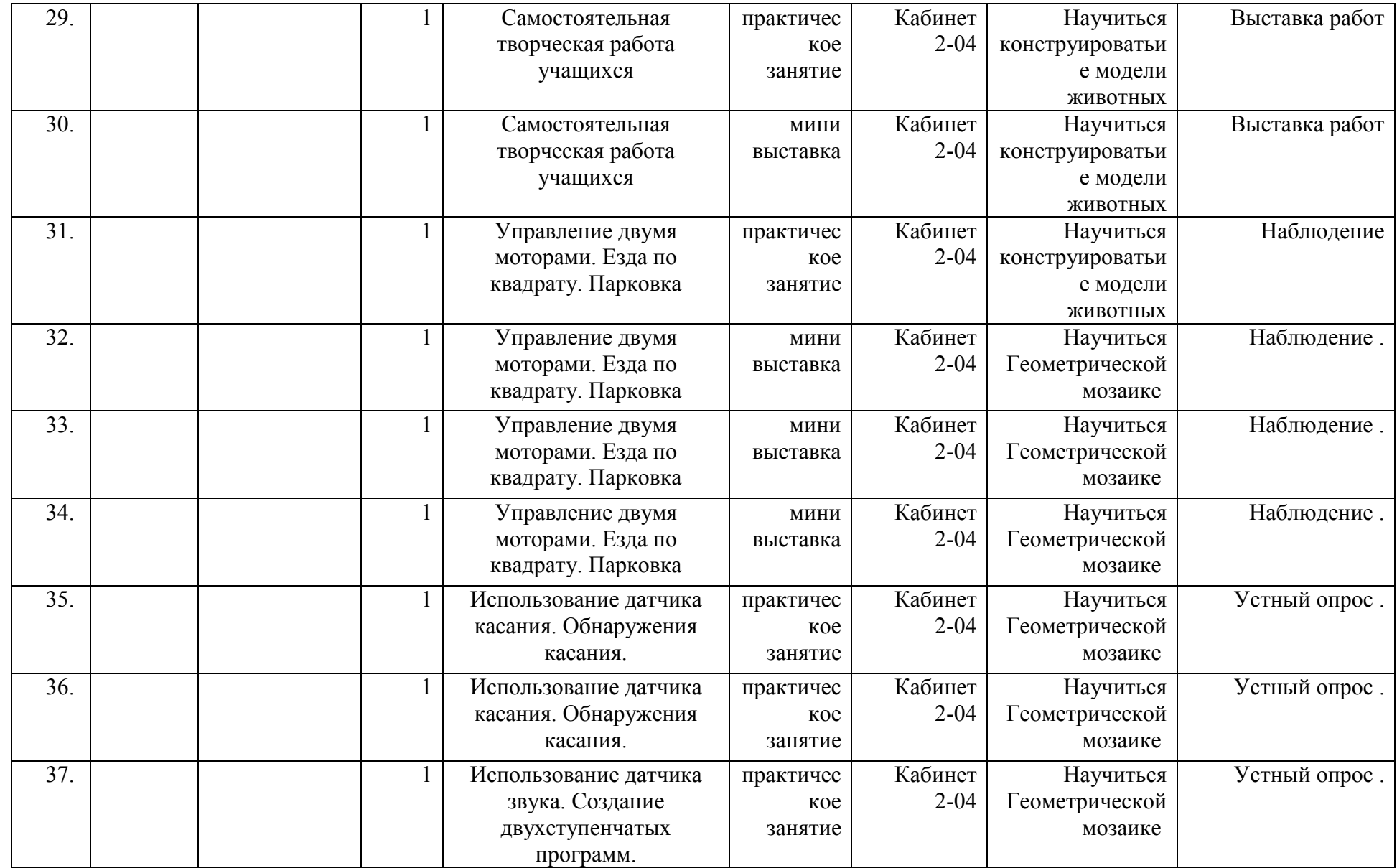

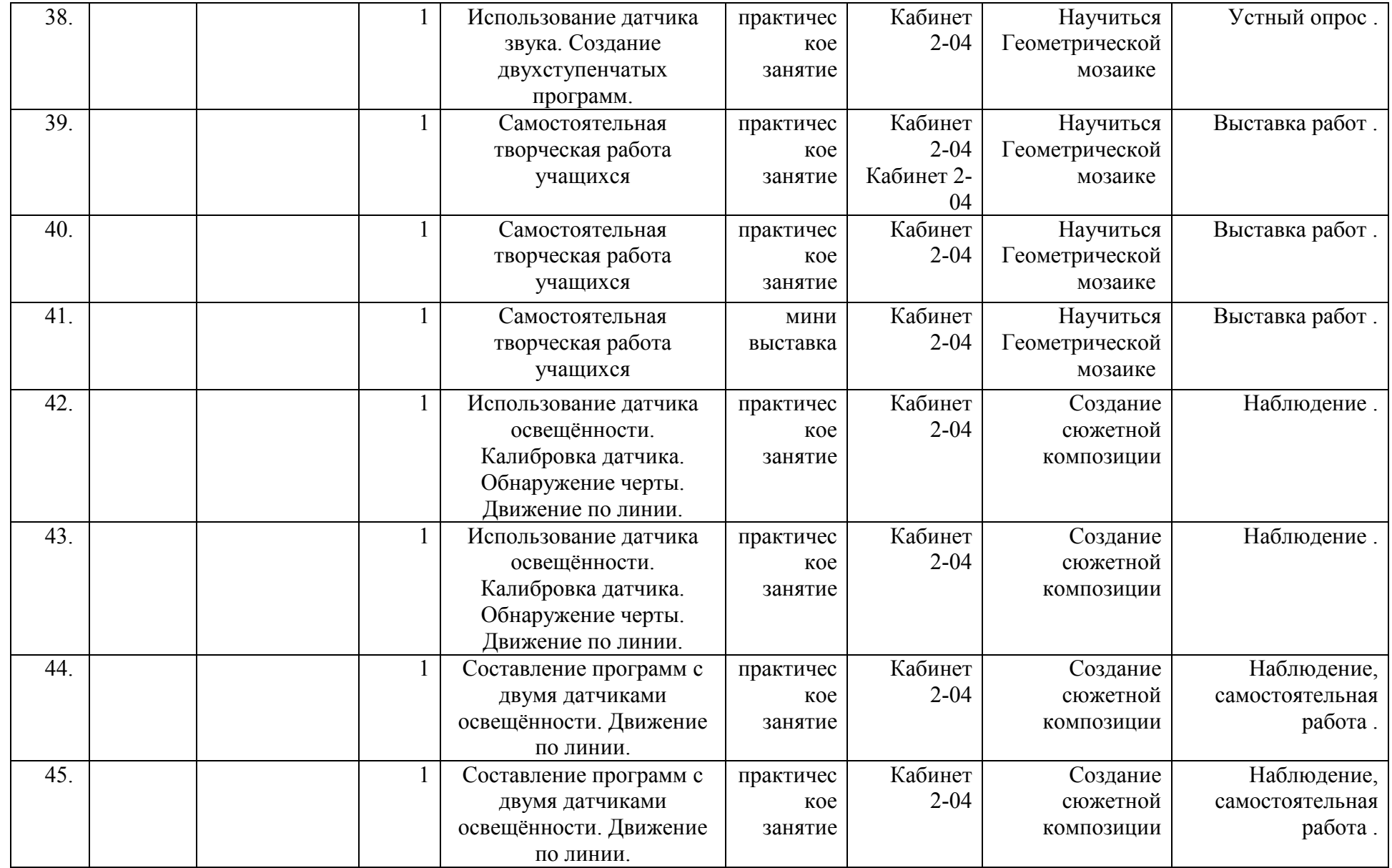

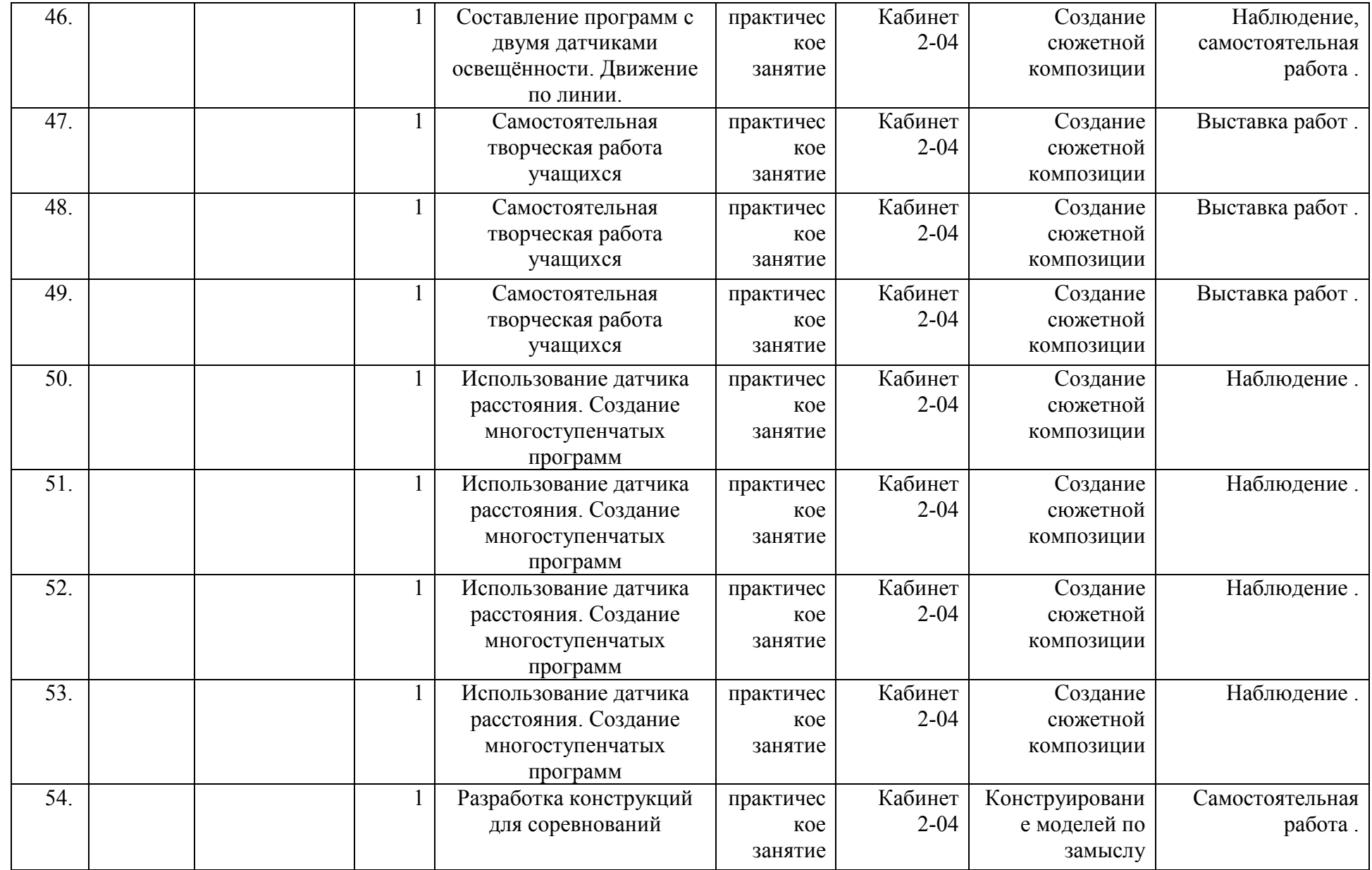

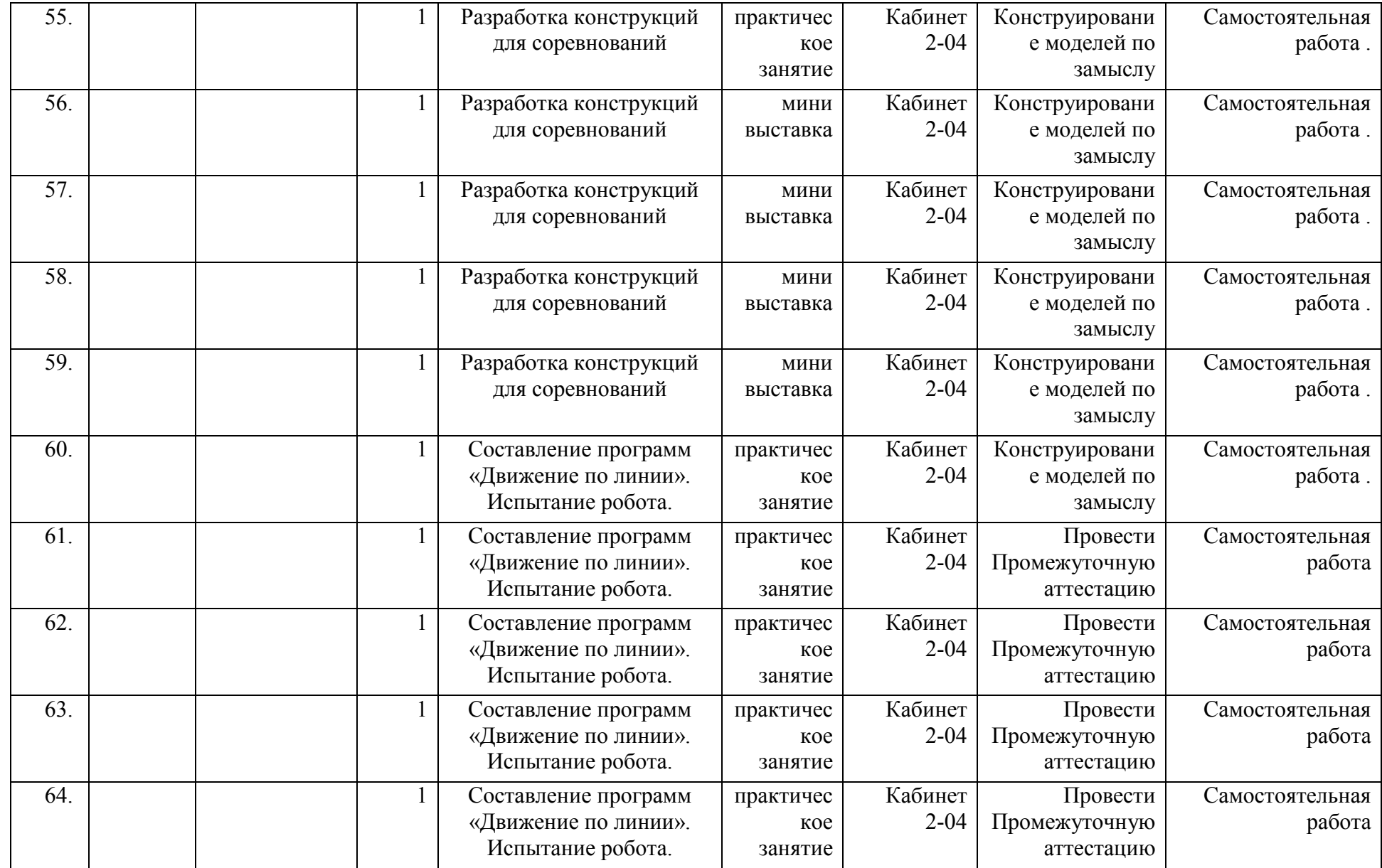

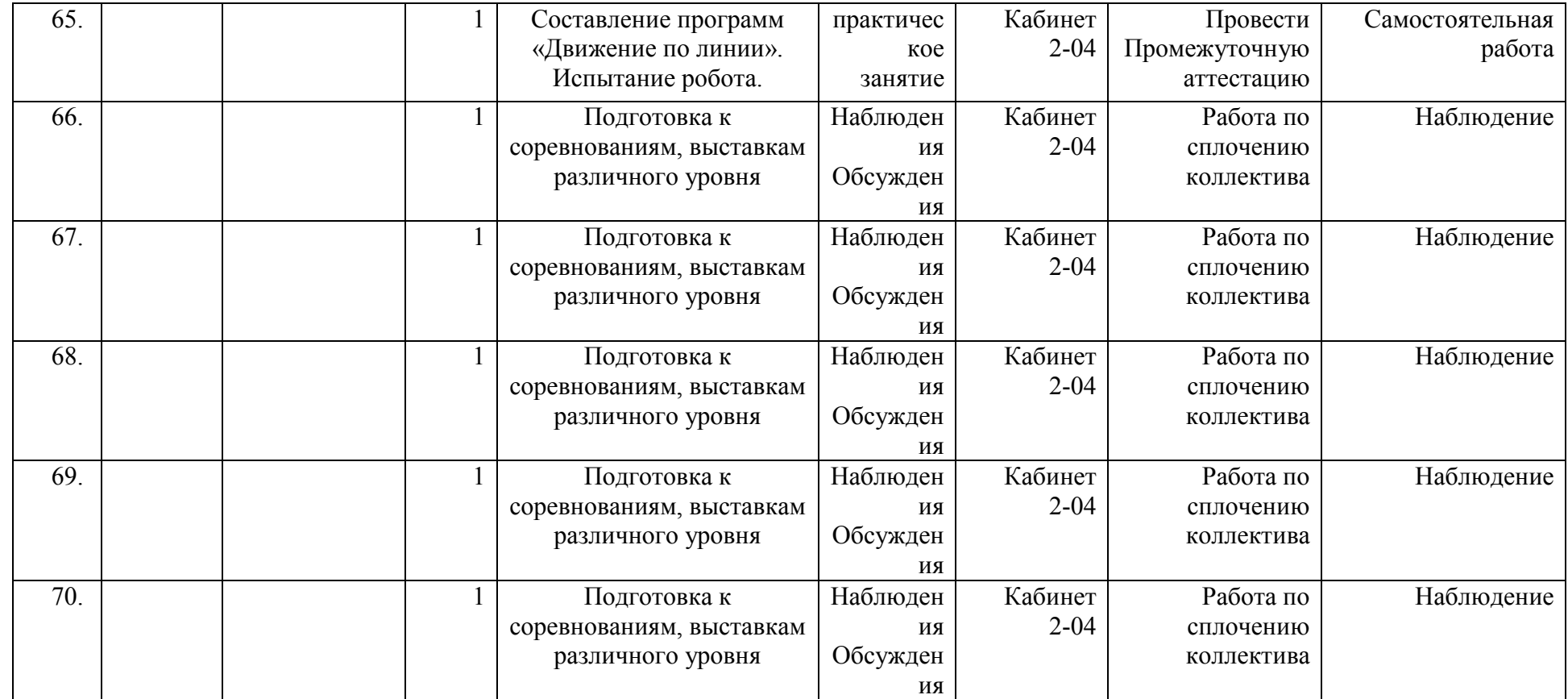

# **Протокол результатов промежуточной аттестации учащихся МБОУ Анашенская СОШ №1** за учебный 2022-2023 год

# Название ДООП: Ф.И.О. педагога дополнительного образования: Форма оценки результатов: **10 бальная**

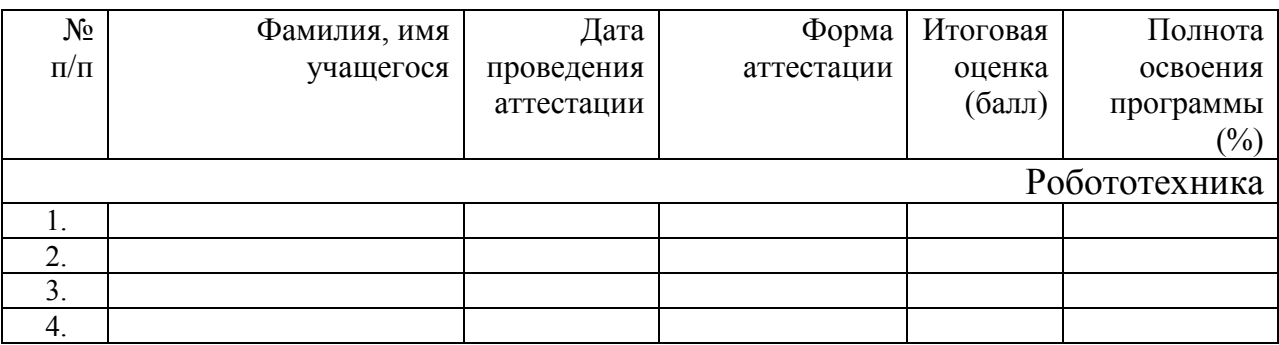

Подпись педагога дополнительного образования:

Основы робототехники

Задание: самостоятельно собрать машинку с подвижными частями.

- Опрос: **Устный опрос на знание деталей (LEGO)**
- Как называется плоская деталь (Таил)
- Как называется штырь, который соединяют детали в LEGO техник (Канектор)
- Как называется кубик в LEGO (Брик)
- Как называется деталь, которая соединяет колеса (Ось)
- Как называется маленький уголок в LEGO (Сырок)

## **Основы робототехники**

Задание: самостоятельно собрать простую тележку.

#### Опрос: **Устный опрос на знание деталей**

- Как называется мотор (Сервомотор)
- Как называется деталь, которая соединяет колеса (Ось)
- Как называется прямая деталь применяемая в соединении (Балка)
- Как называется угловая деталь 2\*4 (Угловая балка)
- Как называется деталь для фиксации Микрокомпьютера (Рама)